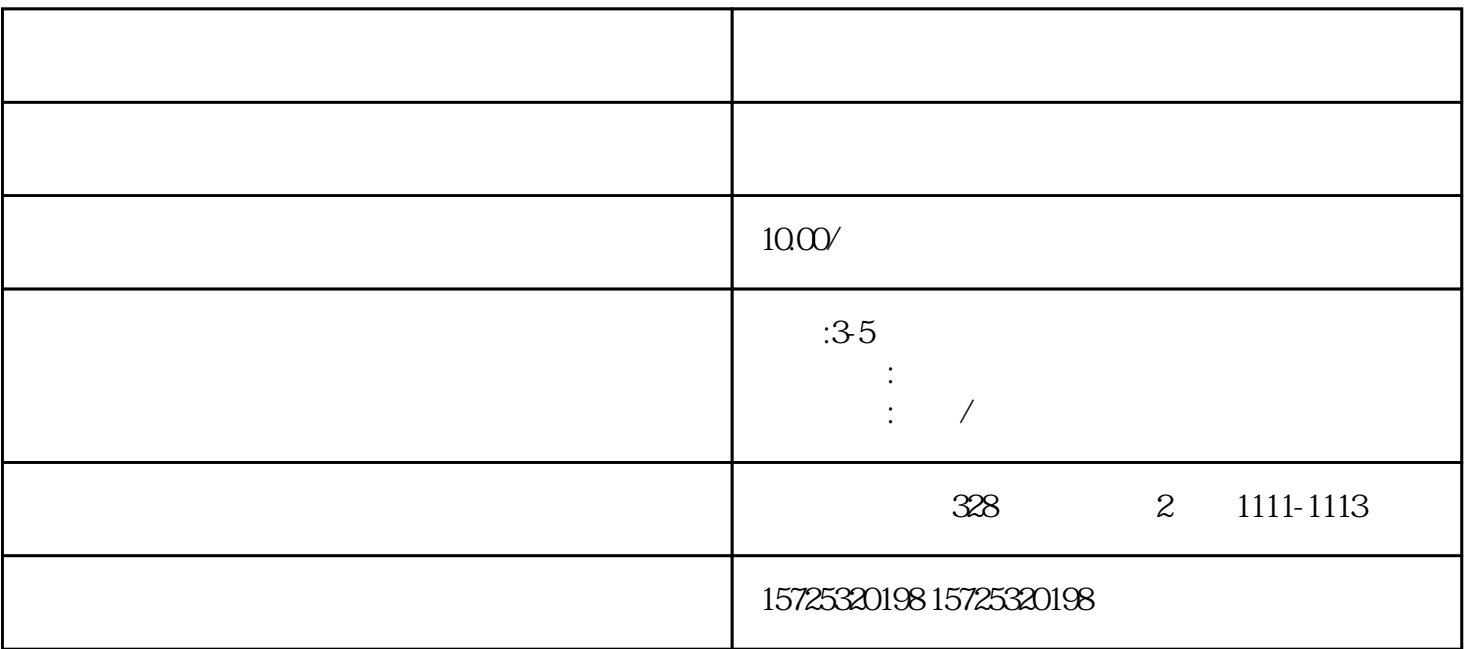

 $\,$ 

 $\frac{a}{\sqrt{a}}$  $\frac{1}{2}$  1 2  $\frac{1}{2}$  4  $\frac{1}{2}$ 

 $3$  $\overline{\phantom{a}}$  $\mu$  $/$ 

- $1.$  $2.$  $3 \thinspace$  $4\overline{ }$  $5\,$  $6 \,$  $7.$  $8.$ 1. 档案存放调档;
- $2.$  $3 \sim$   $3 \sim$  $4.$  $5\,$
- $6\,$  $7.$  $8 \,$
- $2.$

 $1$ .

- 
- 
- -

 $\mathbb{R}^n$